## Zugang zum Forschungsinformationssystem

28.04.2024 02:51:52

## **FAQ-Artikel-Ausdruck**

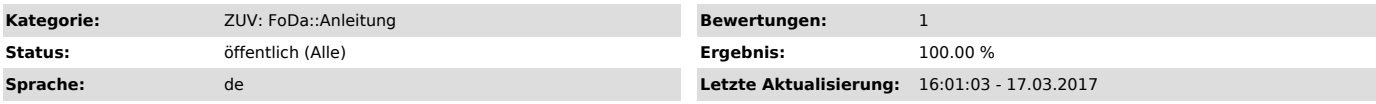

*Symptom (öffentlich)*

Wie erhalte ich Zugang / Informationen kann zum Forschungsinformationssystem?

*Problem (öffentlich)*

*Lösung (öffentlich)*

Sie erreichen das Forschungsinformationssystem über die Adresse: https://cris.fau.de

Dort werden Sie zum zentralen Anmeldedienst der FAU weitergeleitet und können sich über Ihre IdM-Benutzerkennung und Passwort anmelden.

(Wenn Sie sich noch nicht im IdM aktiviert haben oder Ihr Passwort vergessen haben, finden Sie im IdM-Portal Unterstützung: www.idm.fau.de ["http://www.idm.fau.de"])

Unter https://blogs.fau.de/cris ["http://blogs.fau.de/cris"] finden Sie aktuelle Informationen zum Forschungsinformationssystem CRIS.

Bei Fragen wenden Sie sich bitte an cris-support@fau.de.